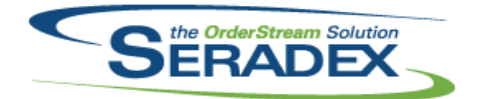

## **Seradex OrderStream**

# Technical Release Notes

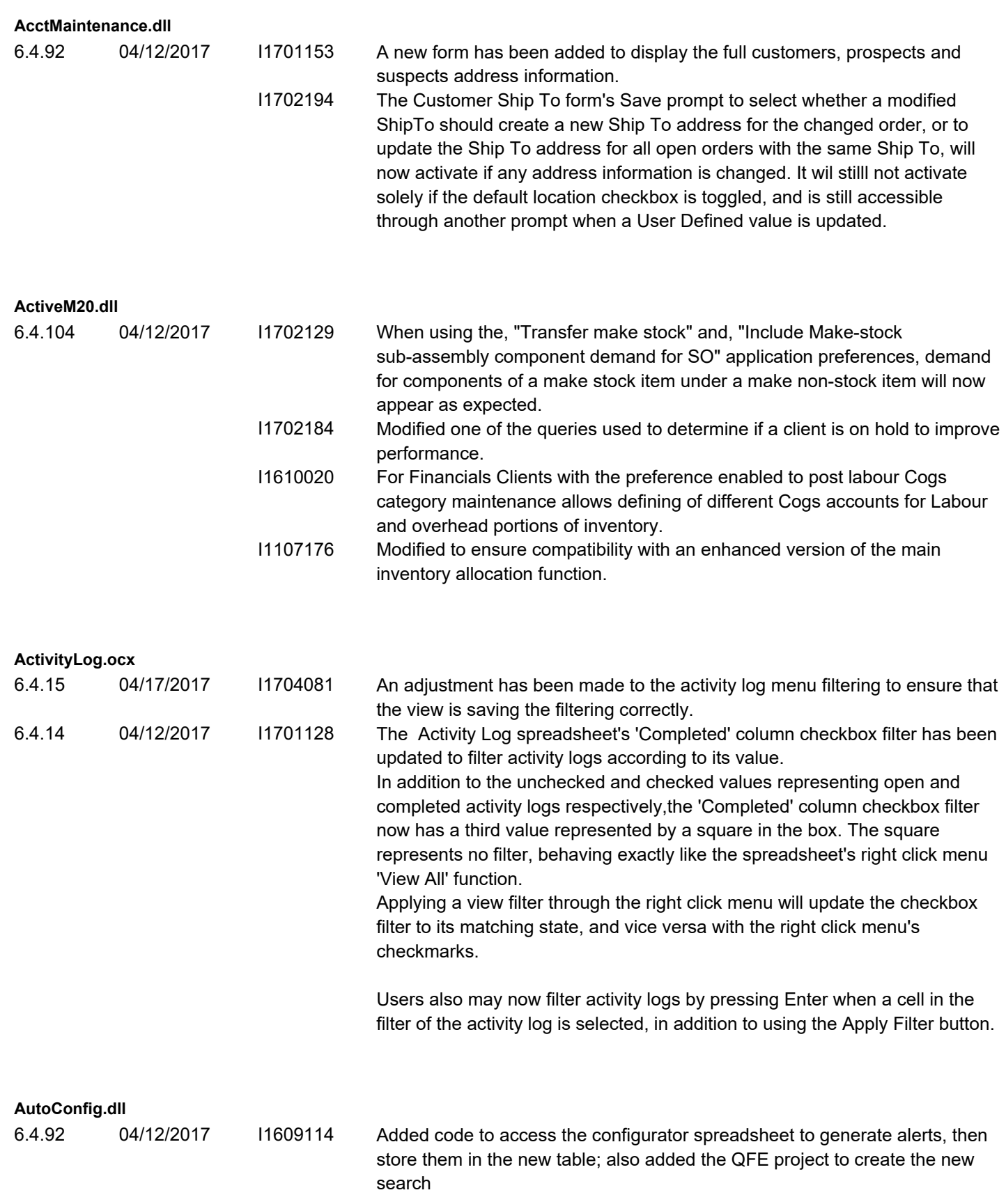

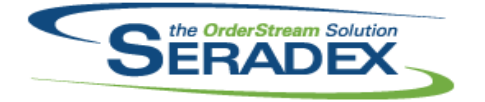

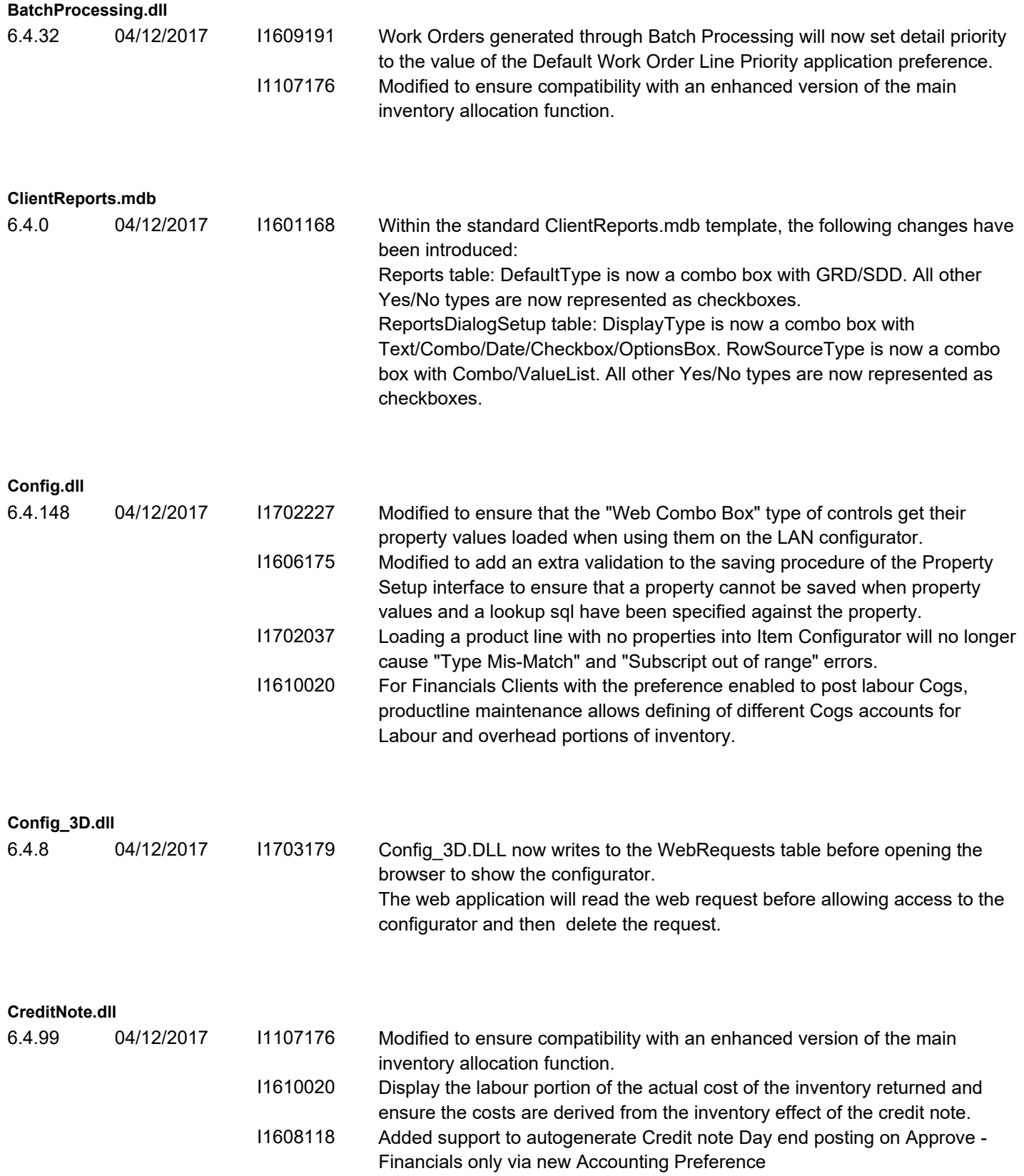

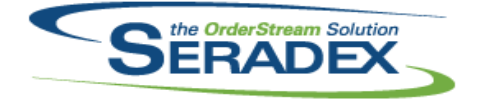

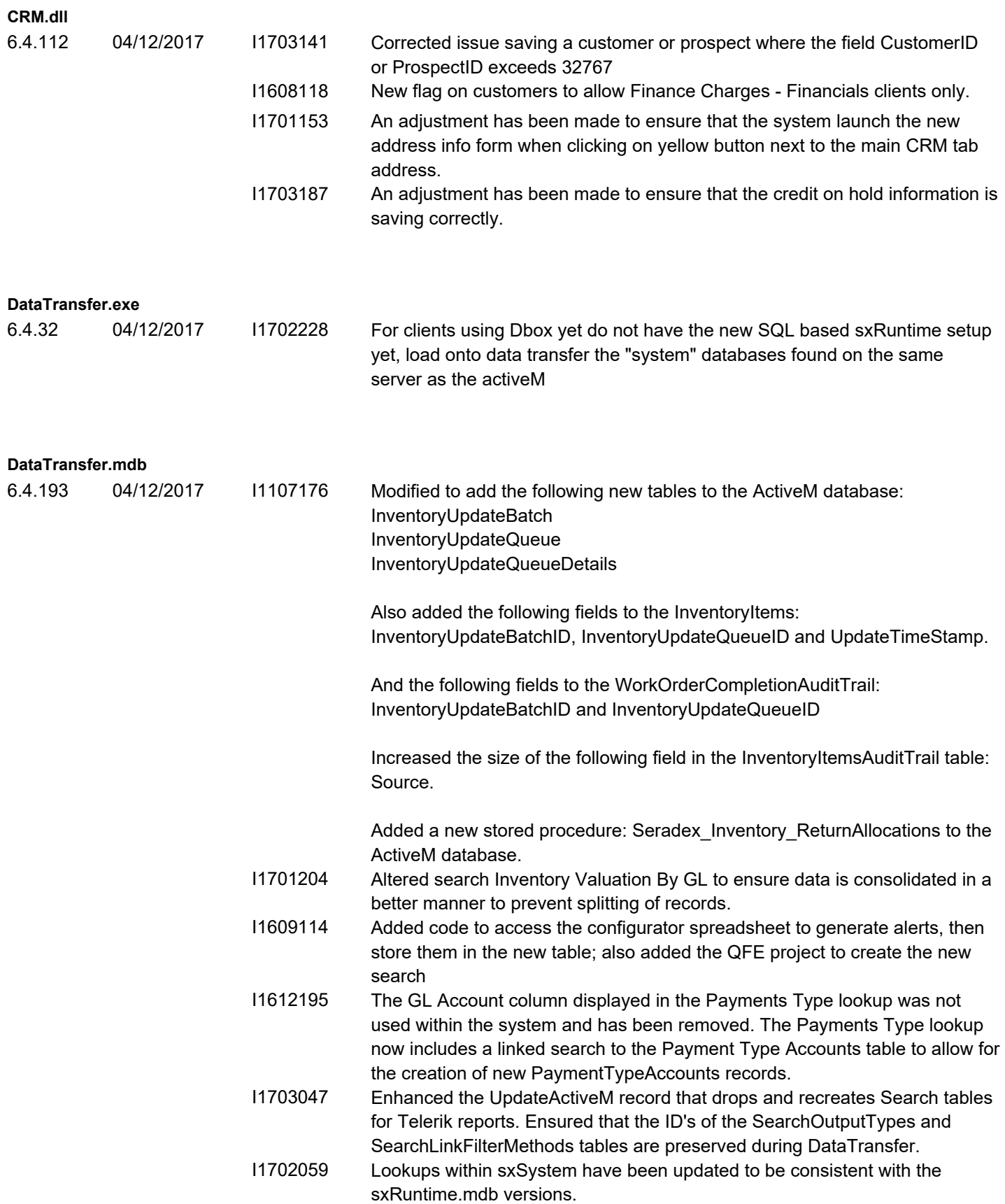

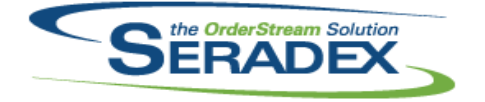

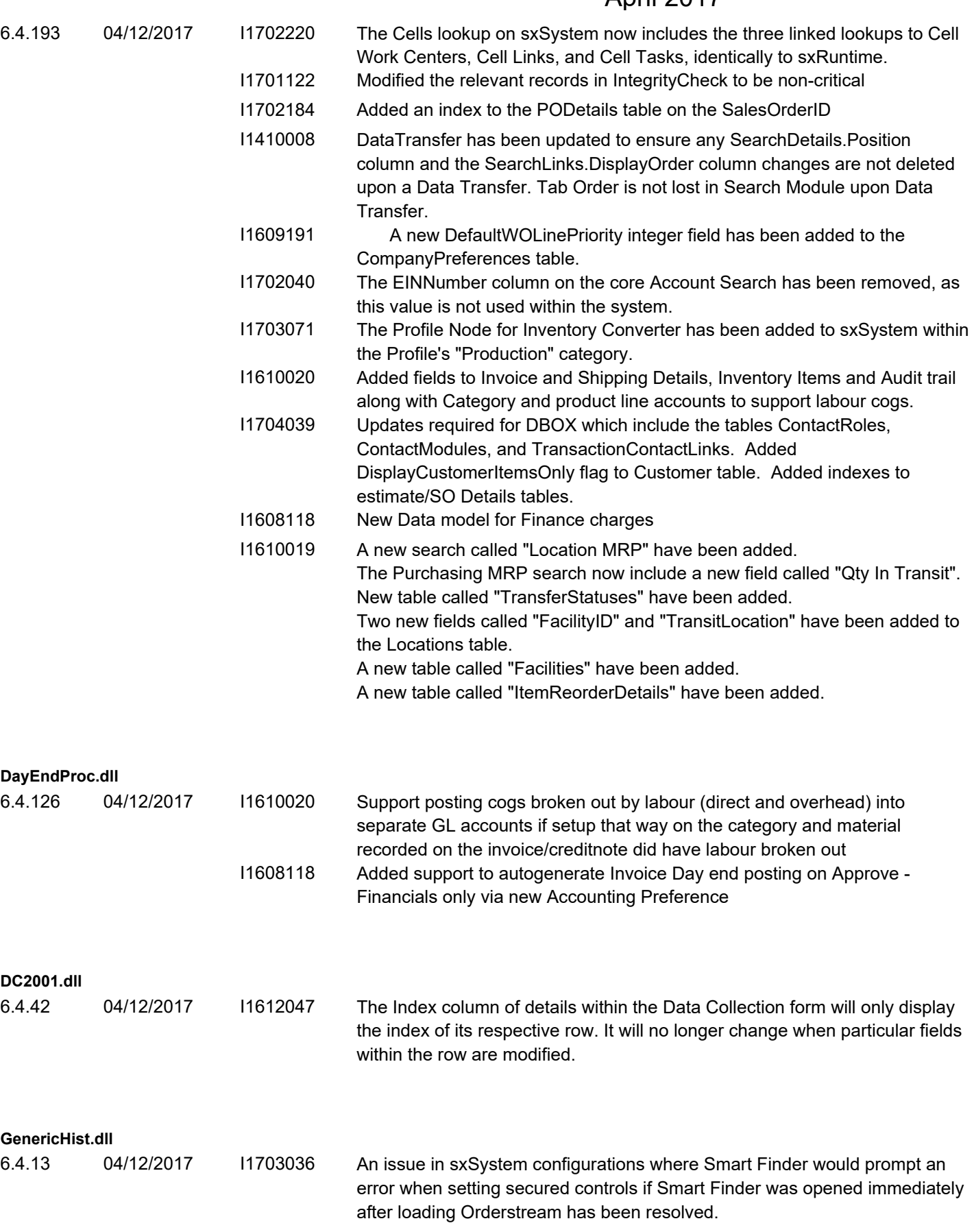

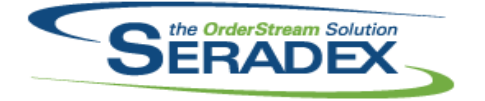

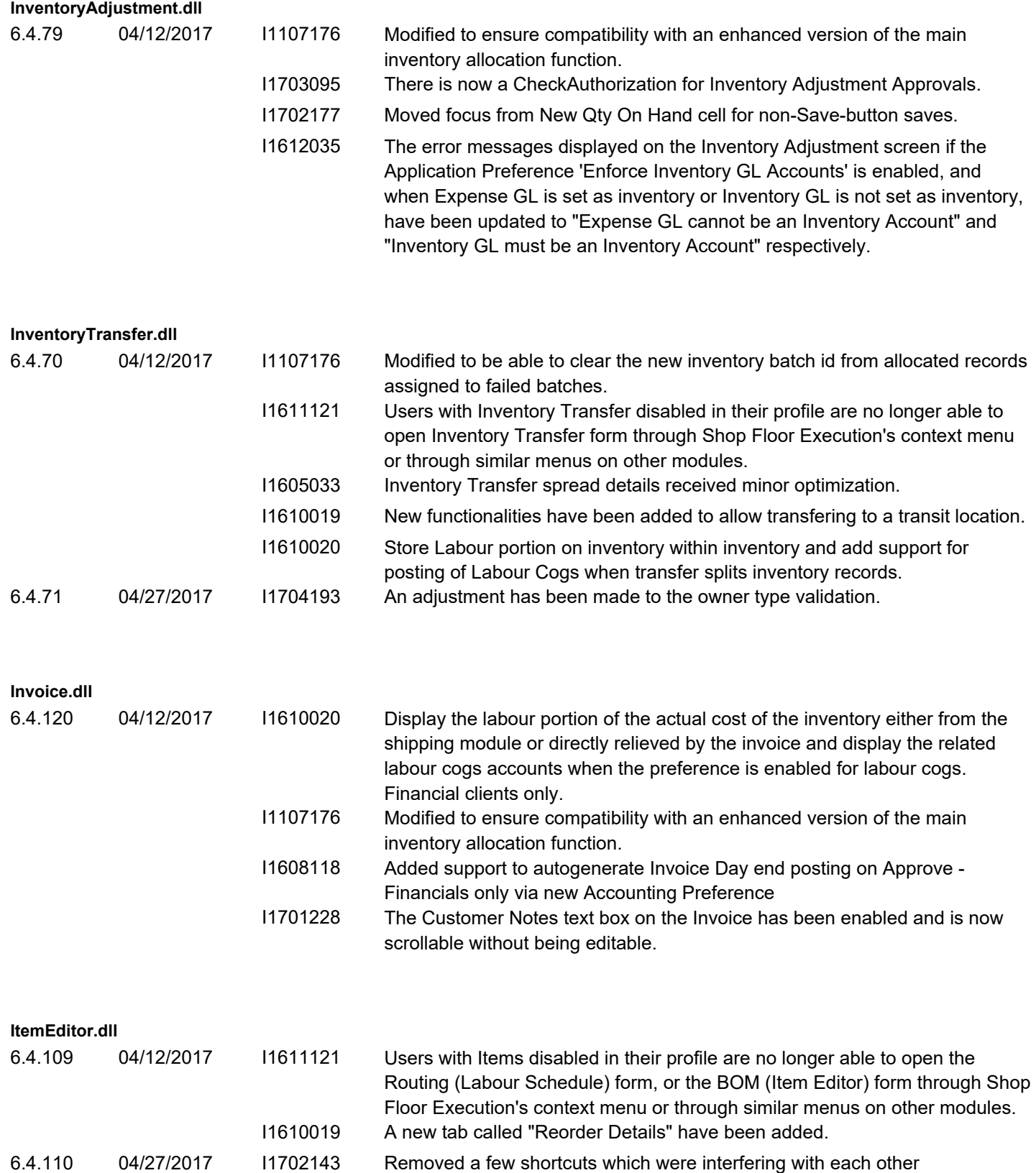

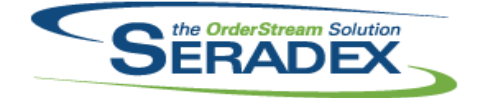

## **Seradex OrderStream**

## Technical Release Notes

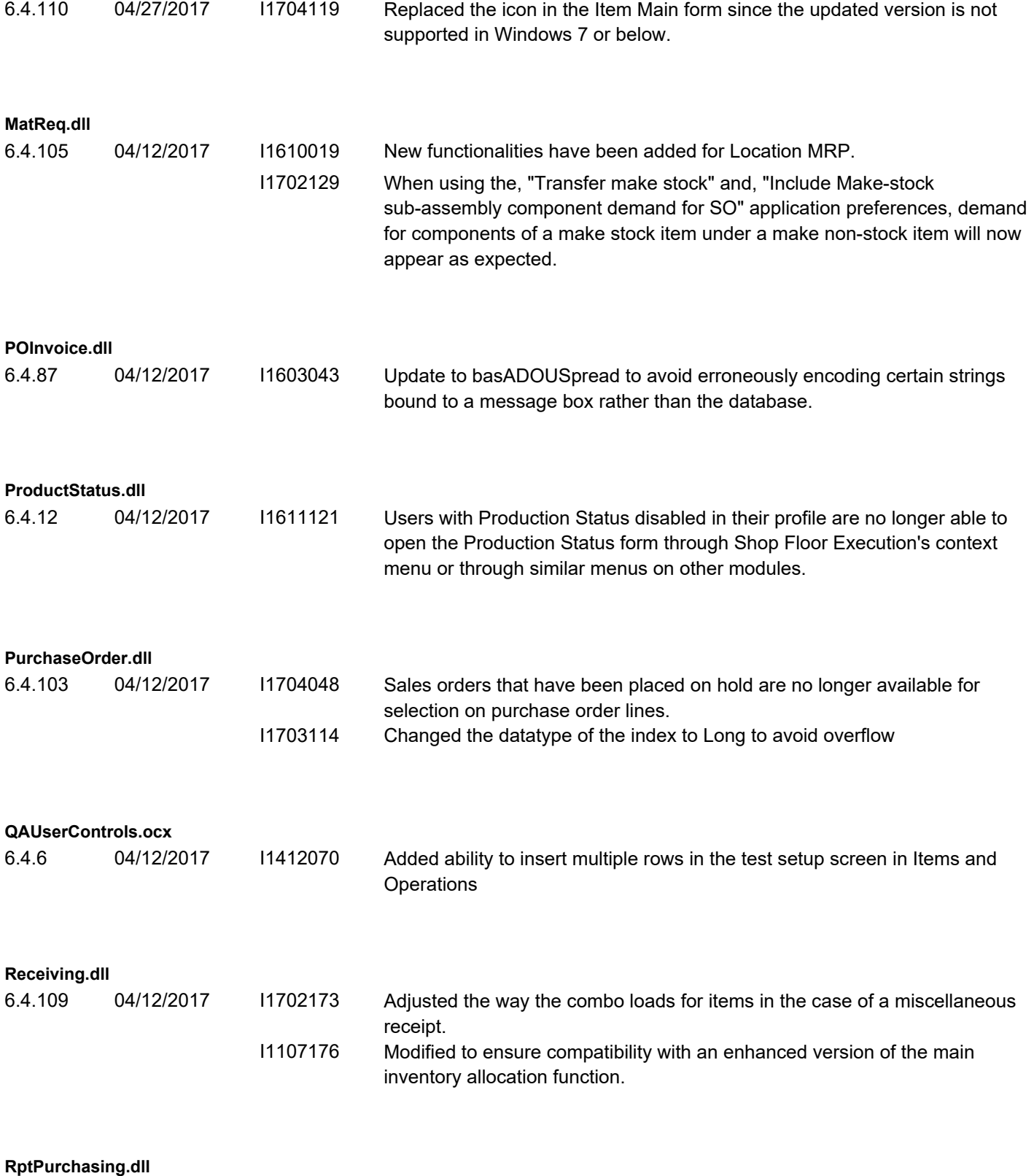

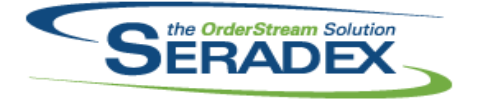

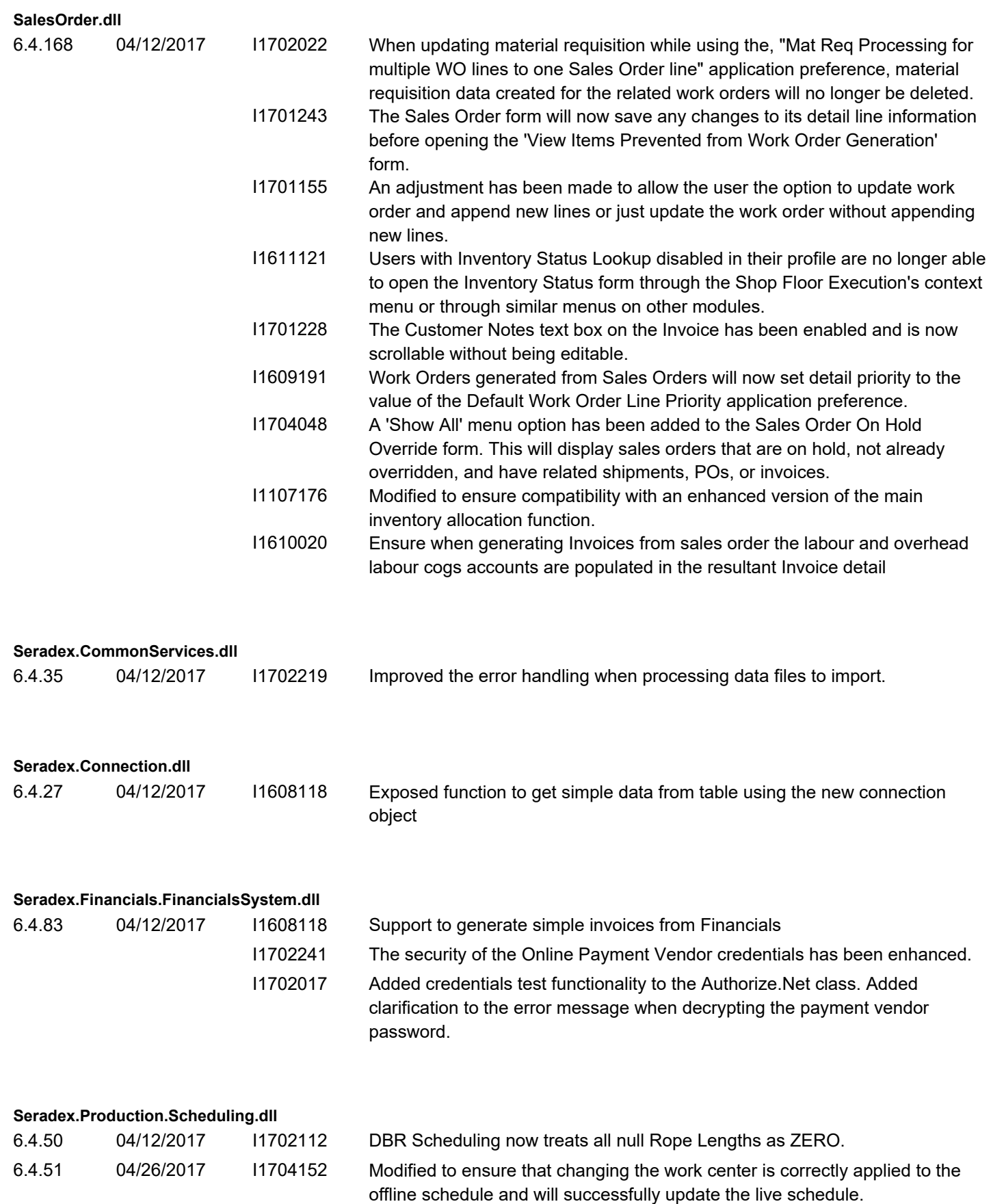

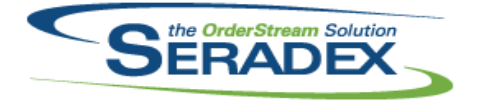

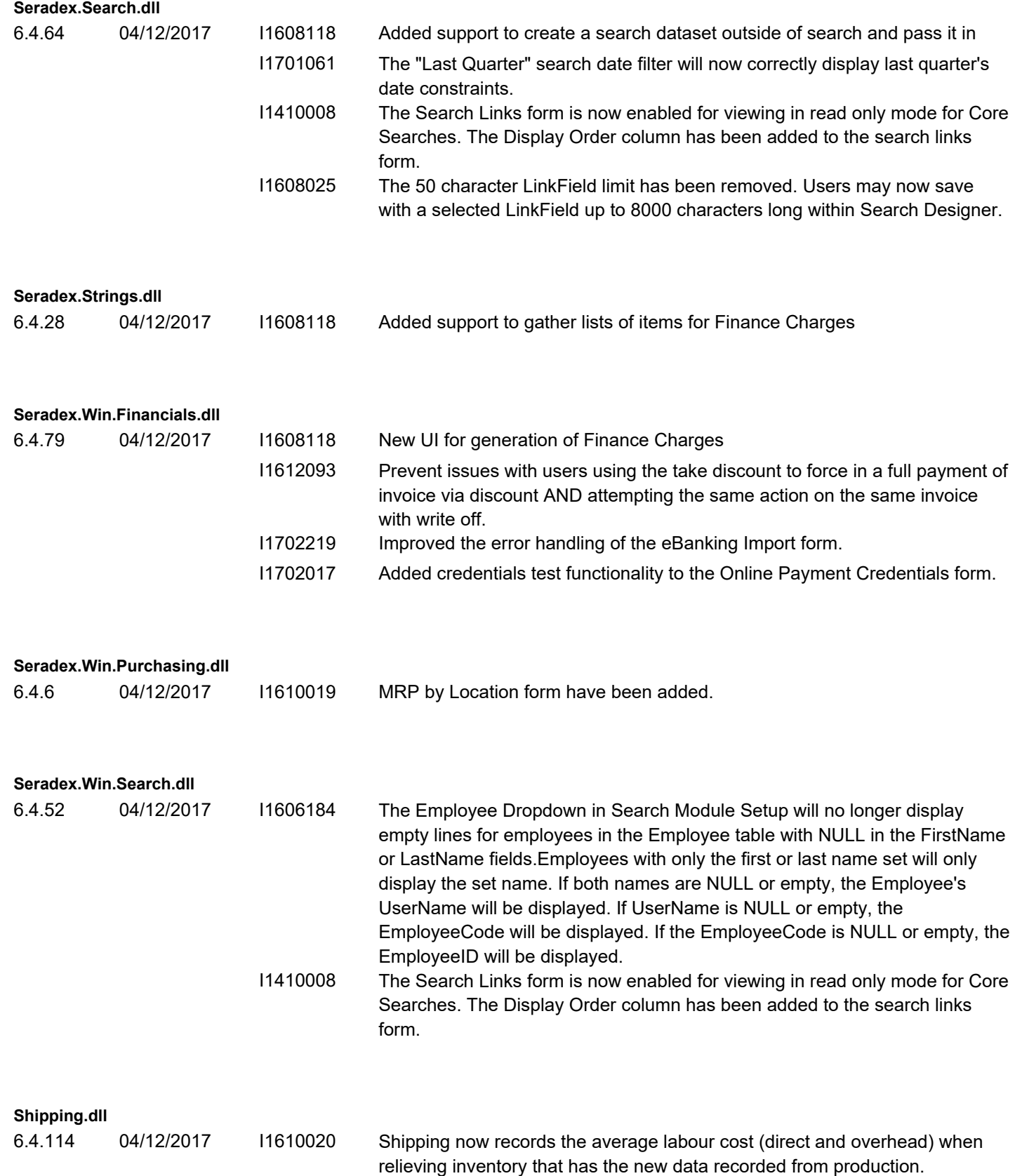

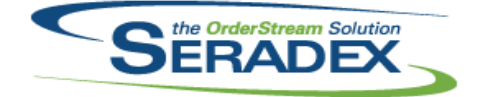

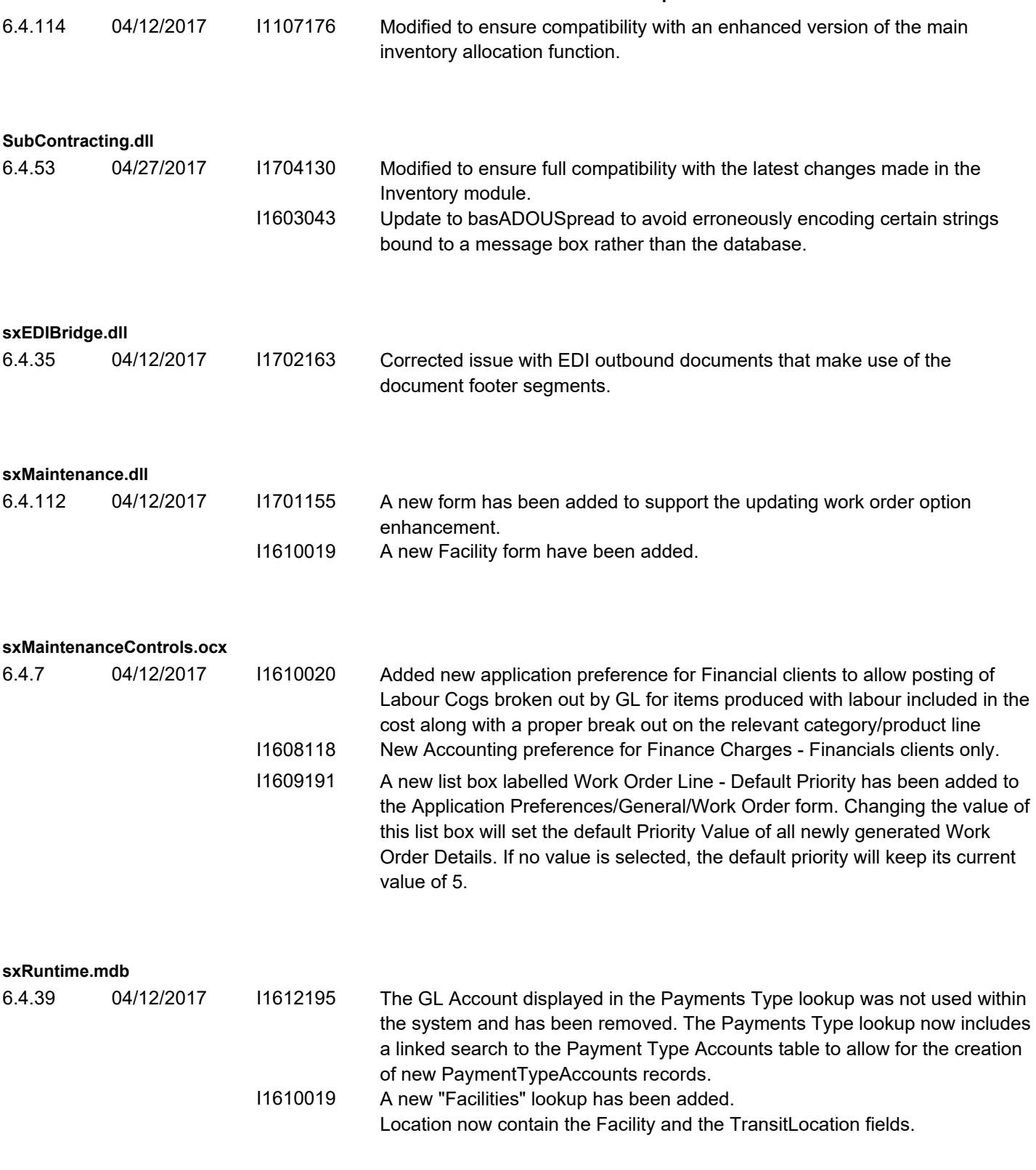

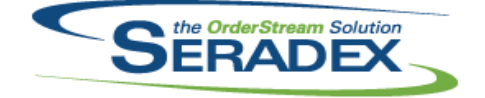

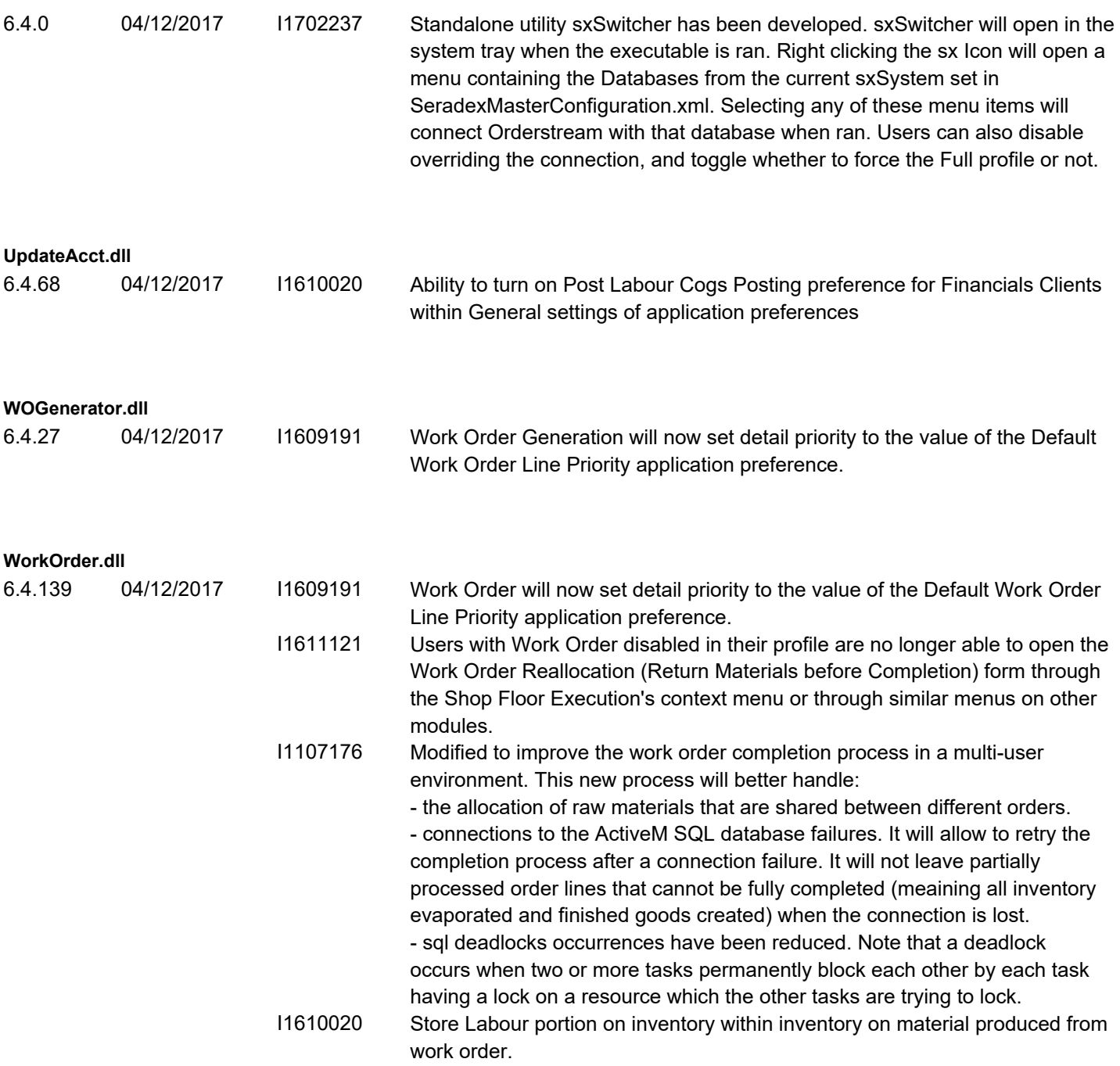